# **Documentations - Tâche #4029**

Scénario # 13631 (Terminé (Sprint)): Intégrer diverses demandes de documentation sur les sauvegardes Bacula/Bareos

# **Bacula : ajouter un schéma du fonctionnement Bacula propre à EOLE**

11/09/2012 12:34 - Gérald Schwartzmann

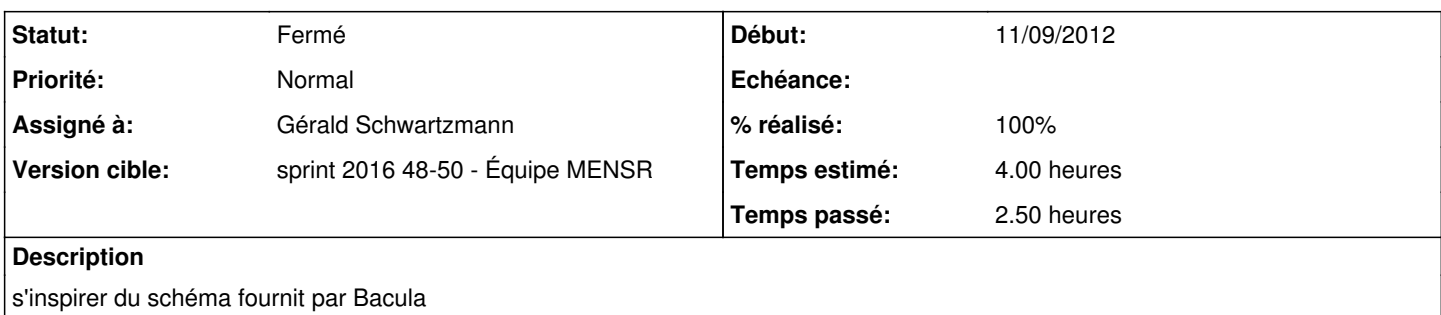

#### **Historique**

## **#1 - 22/09/2014 10:33 - Gérald Schwartzmann**

*- Version cible changé de Maj doc 2.3 - TODO à Maj doc 2.4 - TODO*

### **#2 - 16/10/2015 15:27 - Gérald Schwartzmann**

- *Version cible Maj doc 2.4 TODO supprimé*
- *Temps estimé mis à 4.00 h*
- *Tâche parente mis à #13631*
- *Distribution changé de EOLE 2.3 à EOLE 2.4*

### **#3 - 16/10/2015 15:27 - Gérald Schwartzmann**

- *Tracker changé de Anomalie à Tâche*
- *Restant à faire (heures) mis à 4.0*

### **#4 - 25/11/2016 22:59 - Joël Cuissinat**

*- Sujet changé de Bacula : ajouté un schéma du fonctionnement Bacula propre à EOLE à Bacula : ajouter un schéma du fonctionnement Bacula propre à EOLE*

### **#5 - 06/12/2016 11:30 - Gérald Schwartzmann**

*- Statut changé de Nouveau à En cours*

## **#6 - 06/12/2016 15:46 - Gérald Schwartzmann**

- *% réalisé changé de 0 à 100*
- *Restant à faire (heures) changé de 4.0 à 0.5*

<http://eole.ac-dijon.fr/documentations/2.5/partielles/beta/Sauvegardes/co/01-architecture.html>

### **#7 - 07/12/2016 09:41 - Scrum Master**

*- Statut changé de En cours à Résolu*

### **#8 - 09/12/2016 10:30 - Benjamin Bohard**

*- Statut changé de Résolu à Fermé*

*- Restant à faire (heures) changé de 0.5 à 0.0*